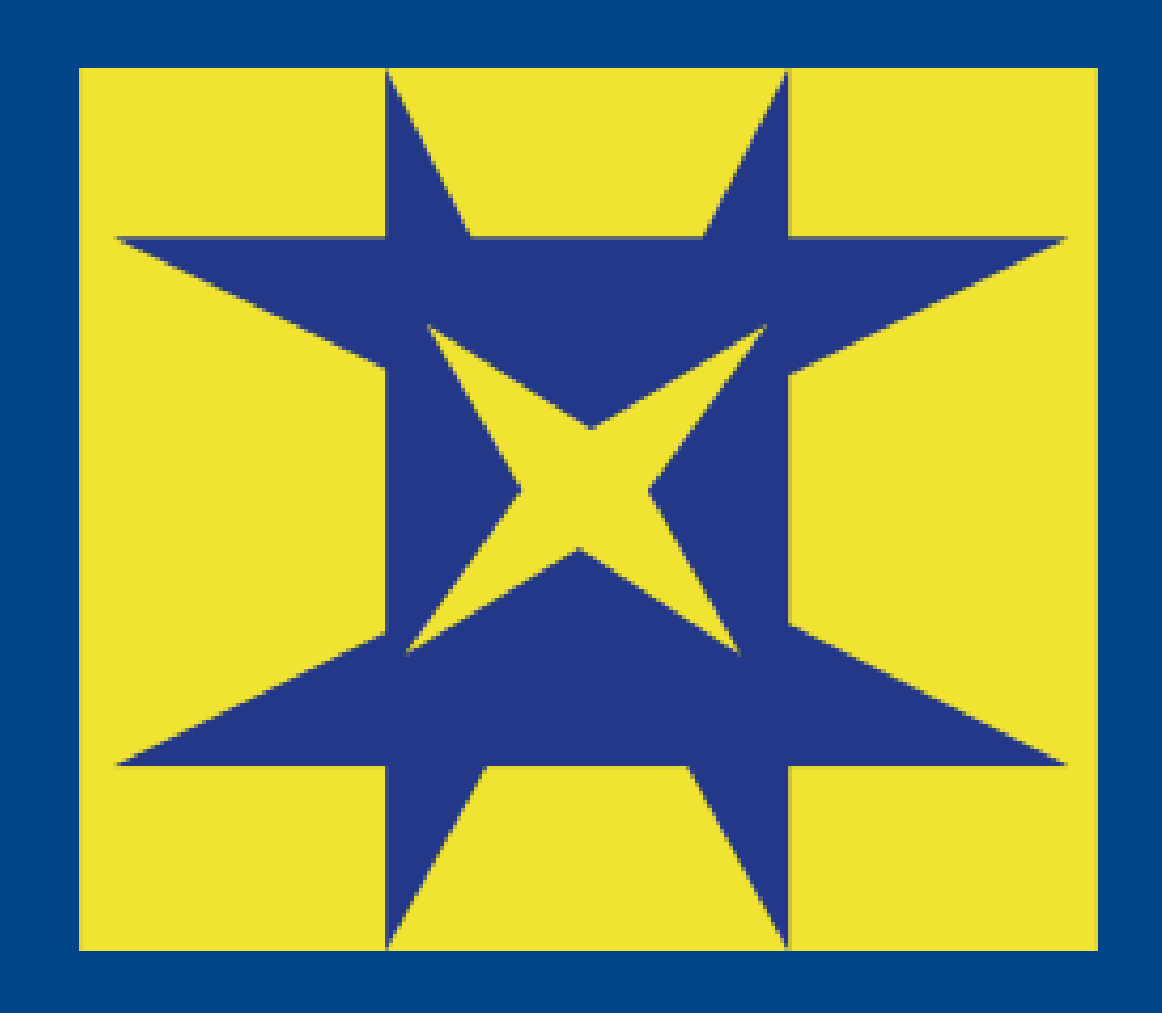

## **TETRACOM: Technology Transfer in Computing Systems**

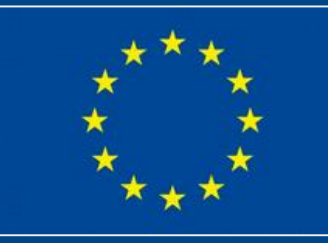

 $FPTC$ oordination and  $C$ upport Action to fund  $FQ$  technology transfer projects ( $TTD$ ) in computing systems. This project has received funding from the European Union's Seventh Framework Programme for research, technological development and demonstration under grant agreement numeronal FP7 Coordination and Support Action to fund 50 technology transfer projects (TTP) in computing systems. This project has received funding from the European Union's Seventh Framework Programme for research, technological development and demonstration under grant agreement n<sup>o</sup> 609491.

**TTP Facts** Contact: Bjorn De Sutter E-mail: bjorn.desutter@elis.ugent.be SAMSUNG TETRACOM contribution: 25,000 EUR **UNIVERSITEIT** Duration: 06/01/2014-31/09/2014 **GENT** 

- Link-time rewriting framework
- Used for many code rewriting applications
- Compatible with open source compilers
- Supports multiple architectures, incl. x86 & ARM
- More than a decade of **research**

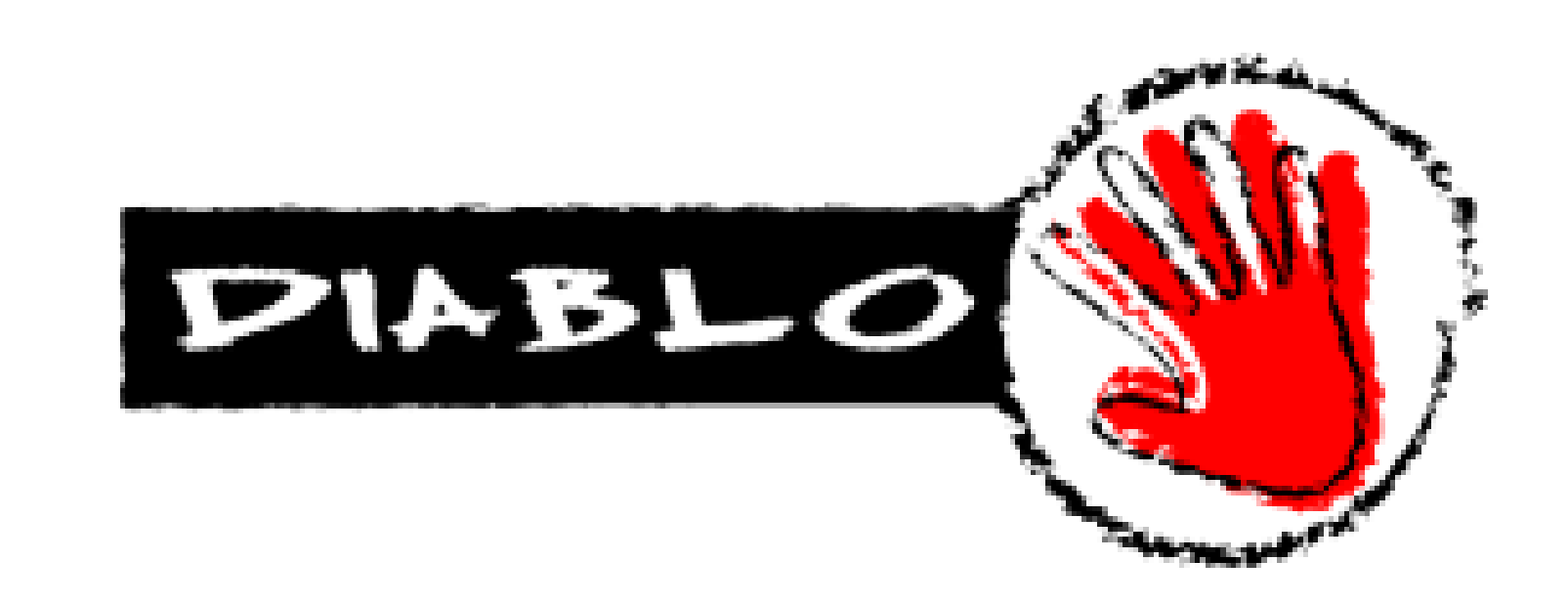

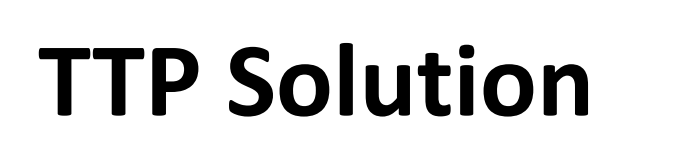

**TTP Problem**

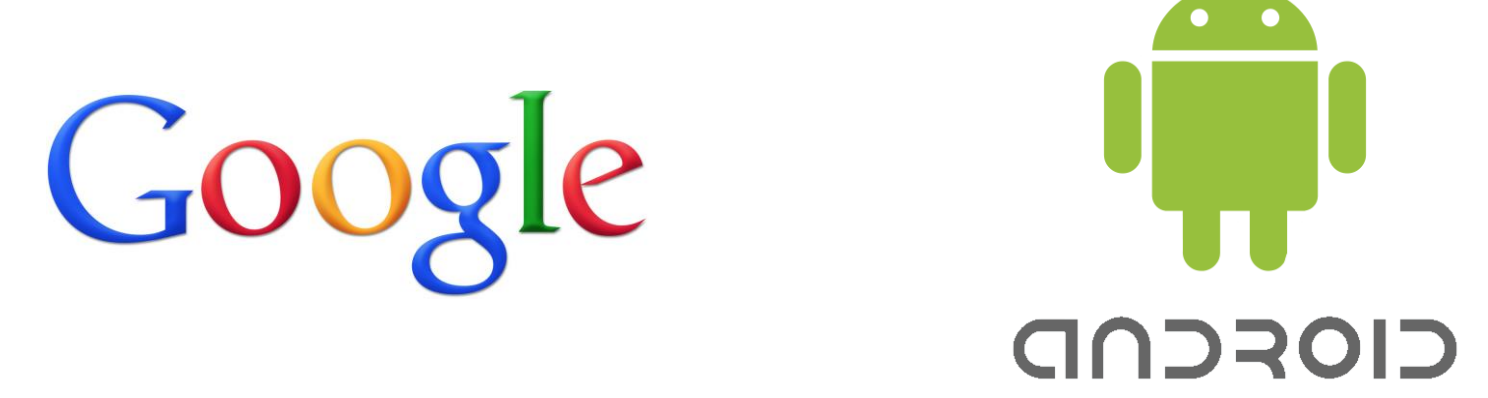

- relatively open platform, mostly running ARM / x86 processors
- used for smartphones, tablets, TVs
- customization and apps added by the device vendor

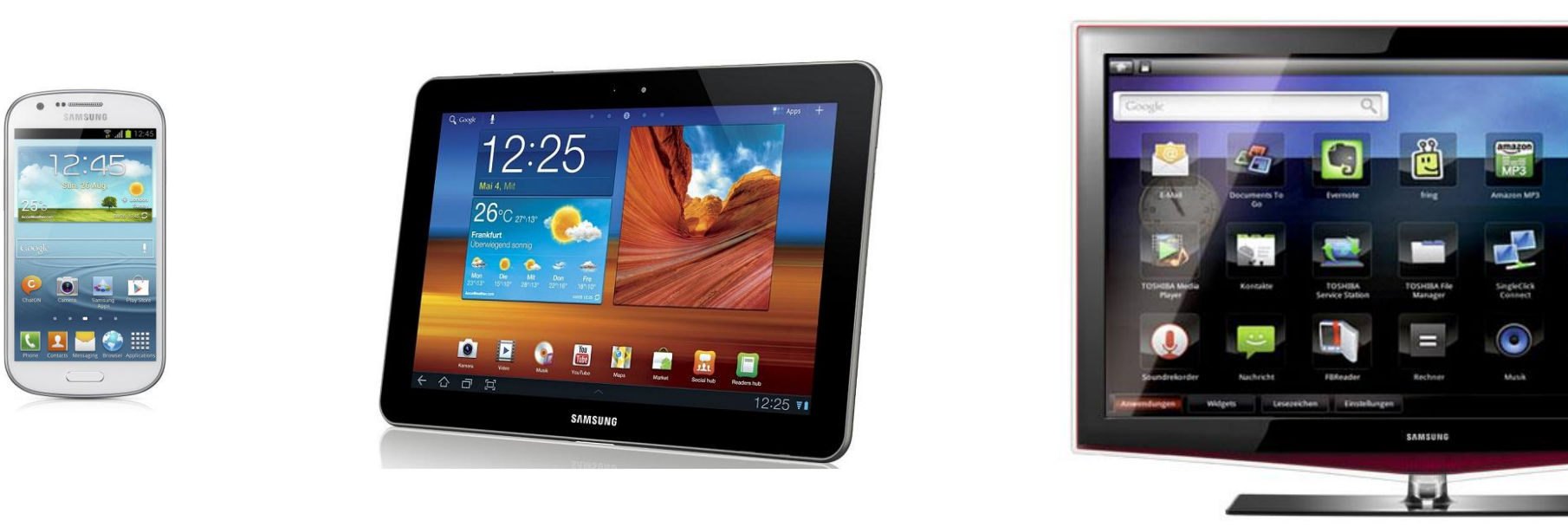

# Software protection of native Android libraries

Bjorn De Sutter, Koen De Bosschere, Ghent University, Belgium Samsung Research, United Kingdom

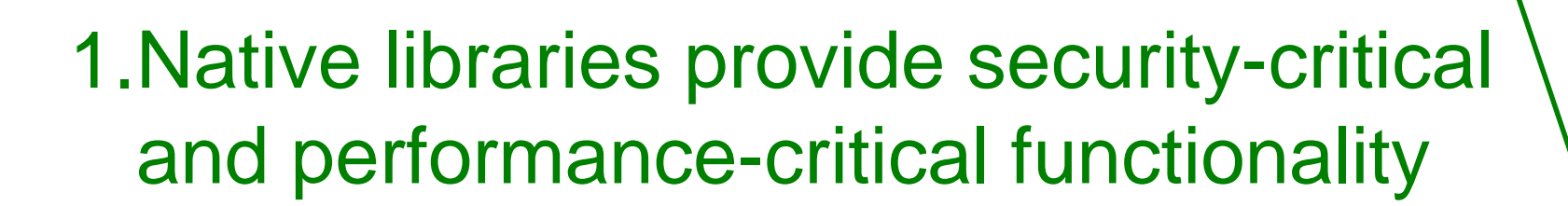

- 2.So protection is needed against reverse engineering and tampering
- 3.Open source compilers are used in Android NDK (LLVM, gcc)

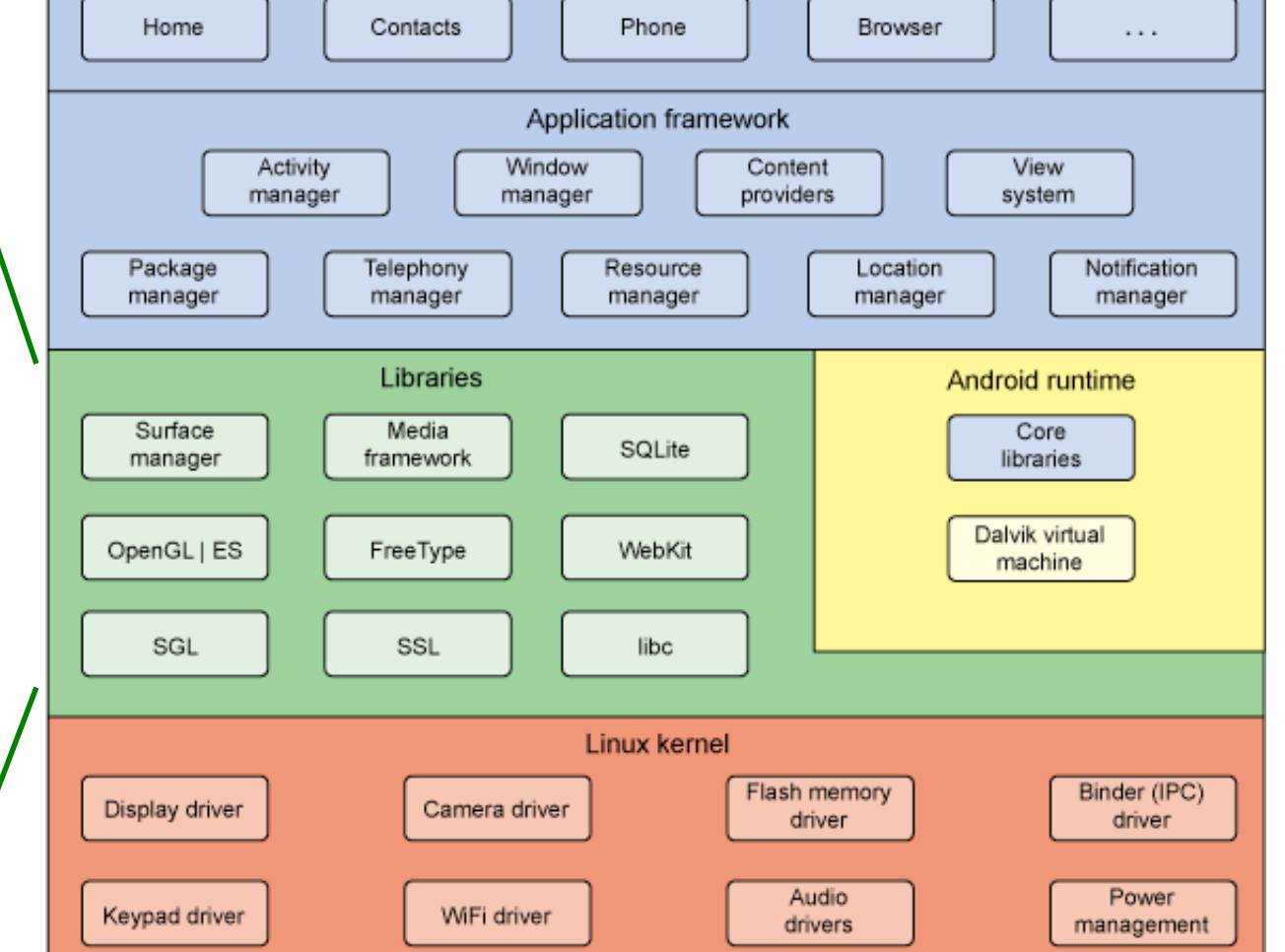

Applications

- statically linked binaries
- dynamically linked binaries
- dynamically linked libraries
- x86 and ARMv7 (incl. Thumb2)
- C & Fortran

- C++ (incl. exceptions)
- - **LLVM 3.4**
	- Android 4.3 (NDK API-level 18)

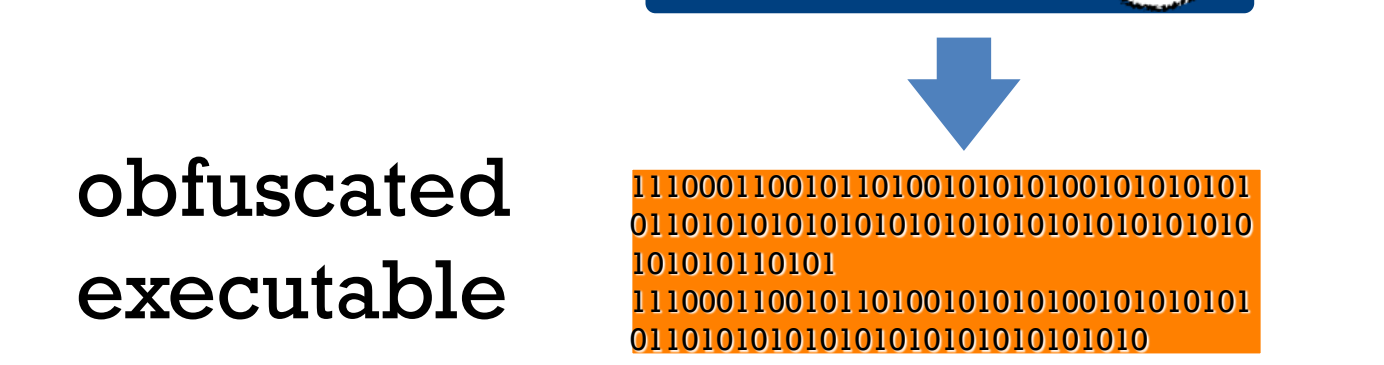

#### • x86 software protection

• x86 & ARM software protection

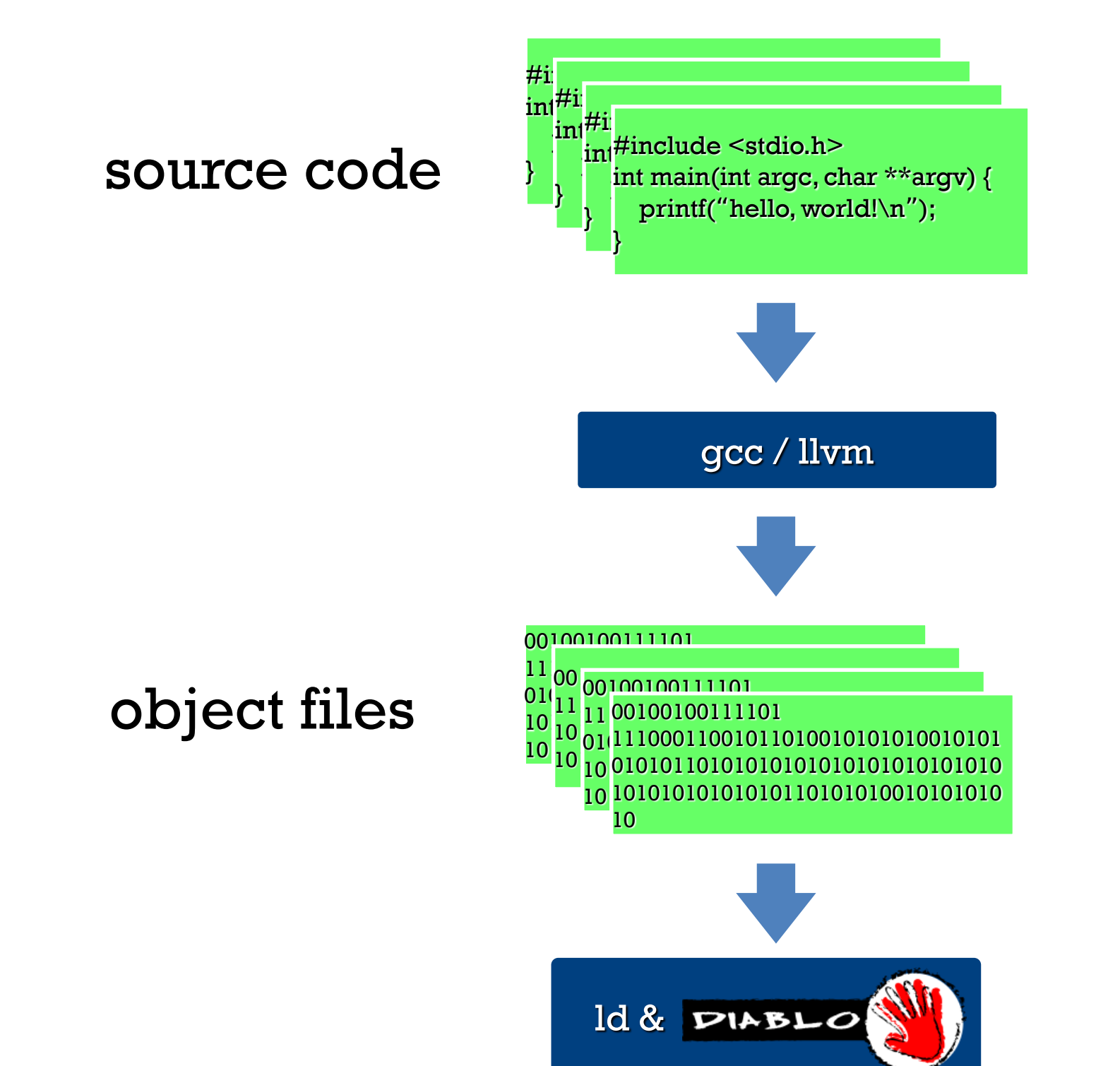

#### **before the project:**

- statically linked binaries
- x86 and ARMv4
- C & Fortran
- GCC 3.2.2/4.3.6
- Linux only
- **文**

### **after the project:**

• GCC 4.8.1